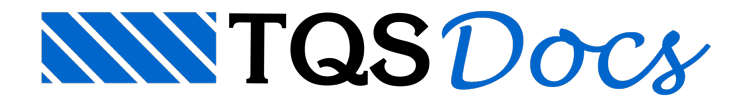

## Exportação de Armaduras

A exportação de armaduras permite que todo o detalhamento de barras sejaincluído também nos modelos BIM a serem exportados para outros softwares. Este recurso muito desejado pelas equipes de compatibilização de projeto, pode auxiliar no entendimento de como elementos muito carregados são detalhados.

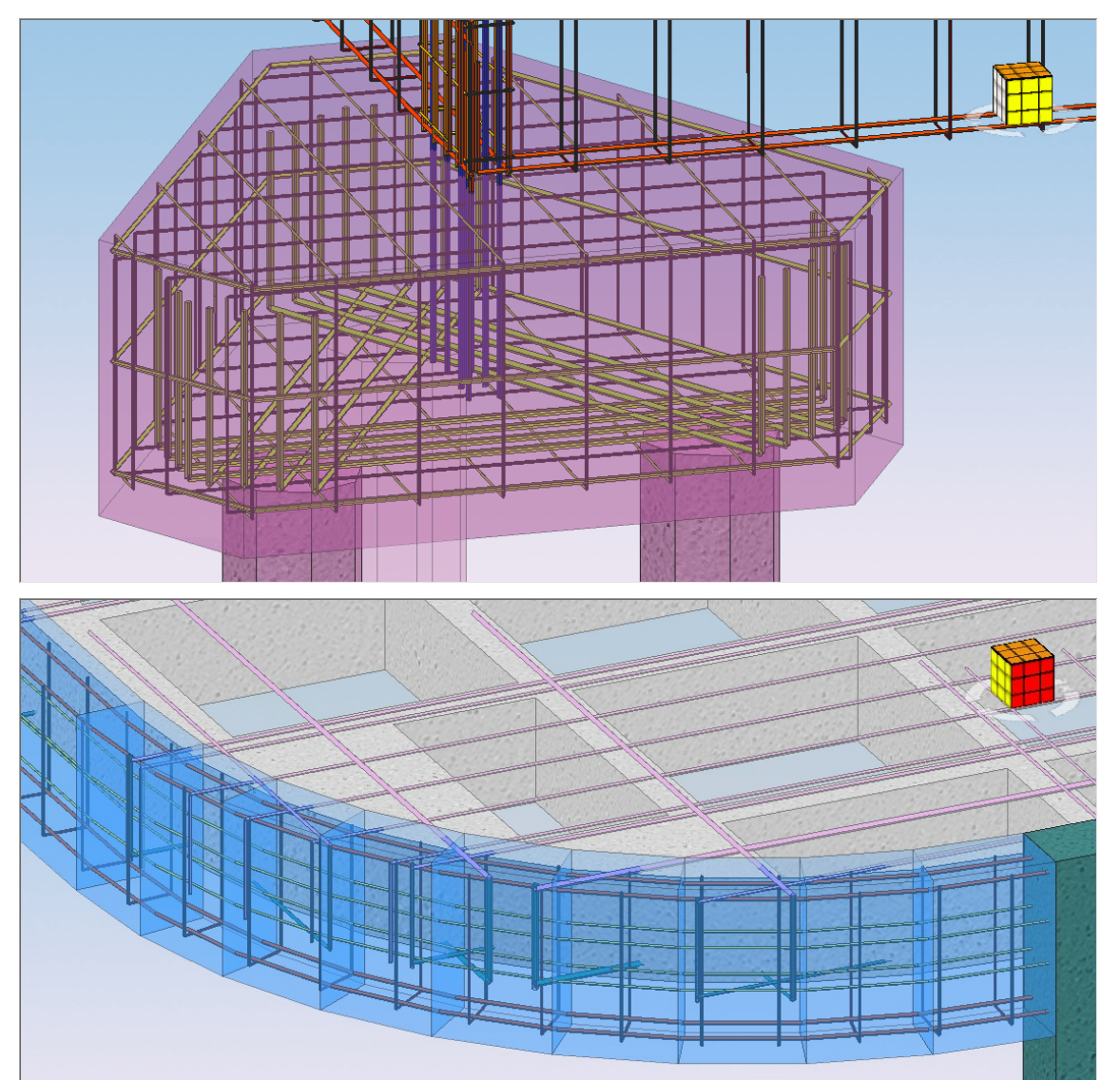

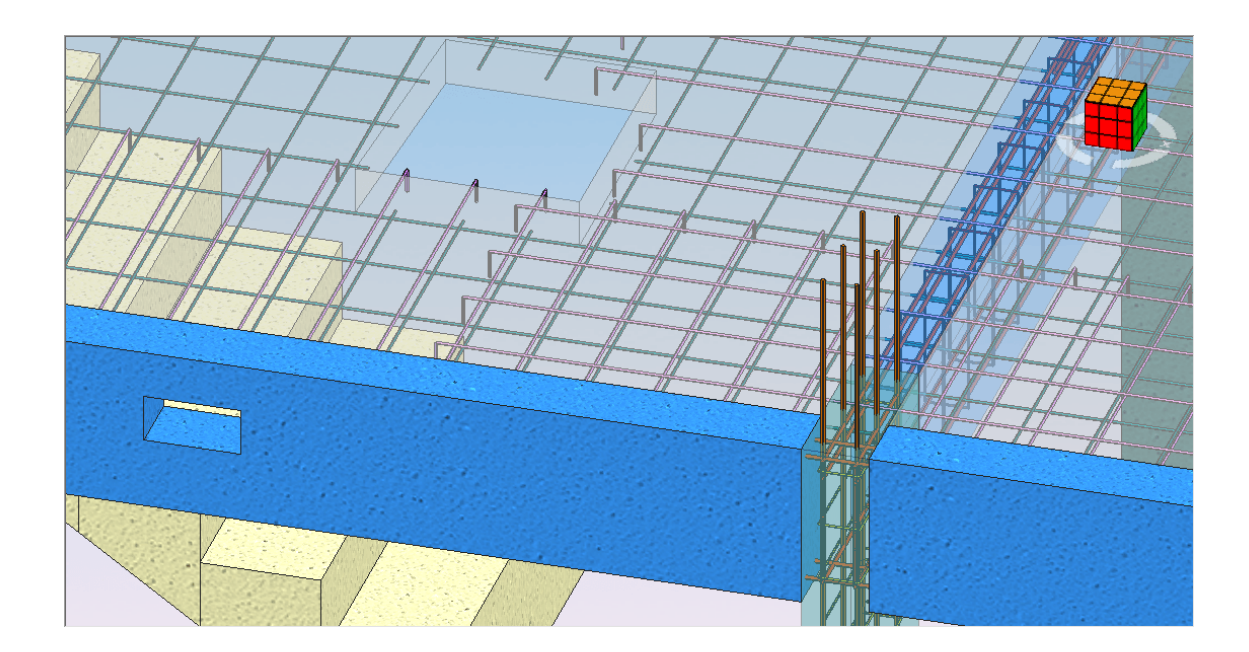

## Funcionamento

Após selecionar o método de exportação do modelo BIM, jájanela de seleção de pavimento e opções haverá uma região de seleção de armaduras. As armaduras podem ser exportadas por elemento estrutural.

## **Cuidados**

Incluir armaduras no modelo BIM faz com que os arquivos de dados fiquem extremamente grandes, dificultando seu manuseio e deixando avisualização do modelo mais lenta.